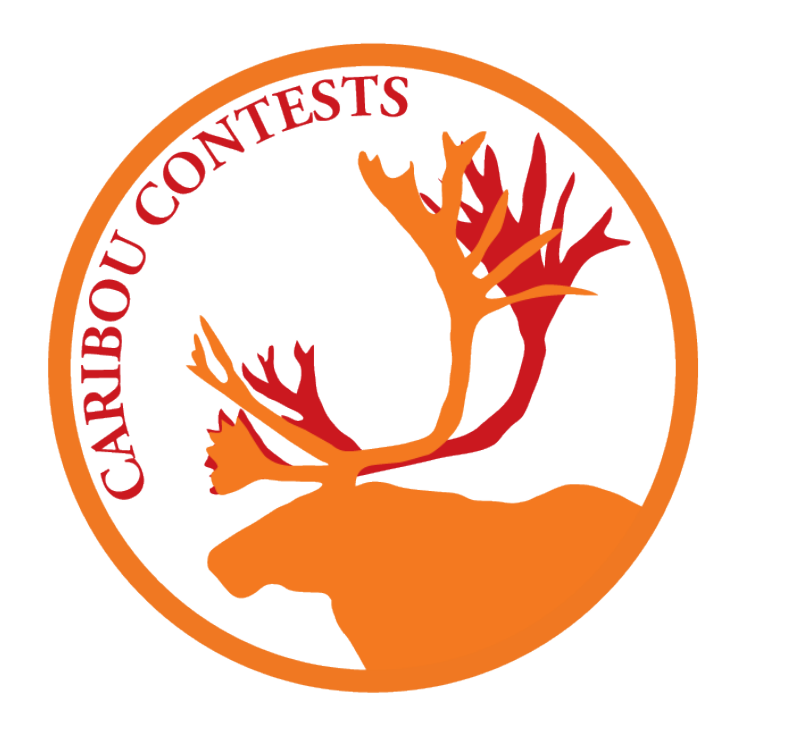

# COLOURING OF THE FIRST 313230 KNOTS

Kindeep Singh Kargil<sup>‡</sup> | Lechuan (Sibelius) Peng† | Saad Ali Ghaznavi† | Thomas Wolf‡

‡Brock University, †University of Waterloo

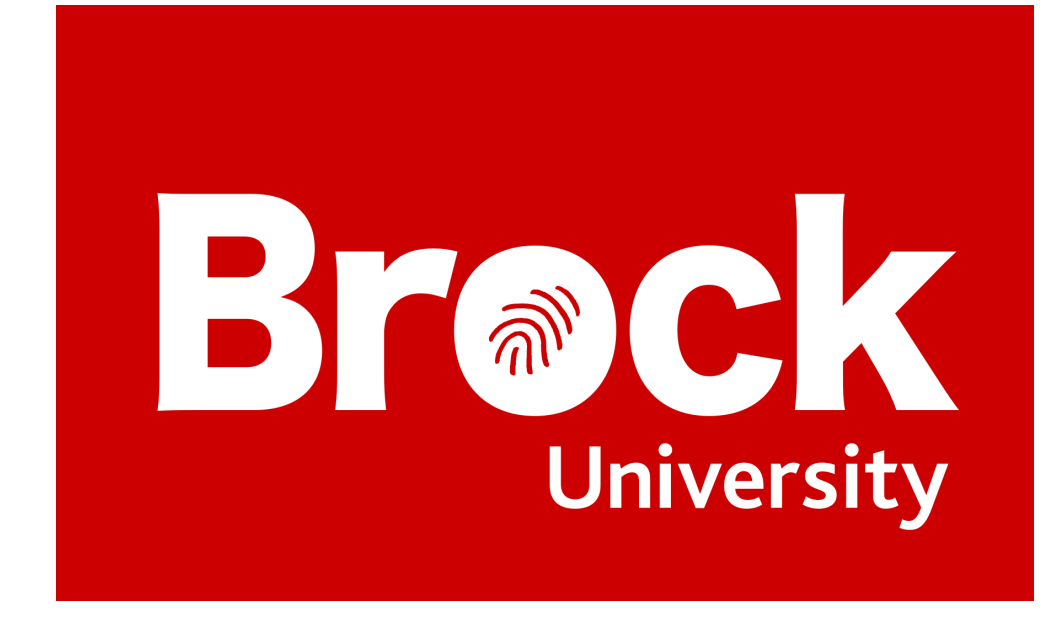

## Introduction

 $A$ knot diagram is a 3-dimensional closed knot-line projected on 2 dimensions. If two diagrams can be deformed into each other by stretching, shortening or shifting **the line without cutting it, then both diagrams represent the same mathematical** knot. In order to determine whether this is the case, knot invariants can be computed for each diagram. As the name indicates, the value of each invariant is unaffected by deformations. This means that even if only one invariant has different values for two diagrams, then both diagrams can never be deformed into each other, so they must represent different mathematical knots.

Knots that are not 3-colourable may be 5-, 7-, ..., *n*-colourable  $(n \text{ prime})$ . A knot is called 'Fox *n*-colourable' ([1], [2]) if the first two conditions of 3-colourability and a modified third condition hold.

3'. Each colour is represented by a number in  $0, 1, \ldots$  ( $n-1$ ) and at each crossing, the number assigned to the "above-strand" is the average of the numbers assigned to colours of the other two "below-strands" modulo  $n$ .

In addition to the Yes/No property of *n*-colourability for each prime number *n*, the total number of  $n$ -colourings is also an invariant.

The easiest to determine invariant is the Yes/No property which states whether the diagram (and thus the knot) is 3-colourable or not.

#### A knot diagram is called 3-colourable, if

- 1. each strand (part of the knot-line that can be drawn without lifting the pen) is coloured with one colour,
- 2. at least 2 colours are used,
- 3. on each crossing all three meeting strands have either the same colour or all three have different colours.

If a knot has at least one *n*-colouring for prime *n* then one colouring with minimal *n* is shown. Otherwise, the diagram has only one colour (Blue).

A caption  $A_B: c^d, e^f, \dots$  indicates that the  $B^{th}$  knot with A crossings in the Rolfson table of knots [3] has  $c^d$  many c-colourings and  $e^f$  many e-colourings, ... . In other words, d is a measure of the degeneracy of the coefficient matrix of the linear algebraic system mod  $c$ which results from colouring condition 3'.

By combining *n*-colourability and the number of *n*-colourings for all *n* as a combined invariant, we obtain the following table with the columns holding: the crossing number c, number  $k_c$  of knots with crossing number c, number  $I_c$  of different combined colour invariants, and the average number of knots sharing the same combined colour invariant.

#### Table 2: Table of  $B(c) = n_{\text{max}}^{1/(c-1)}$

3-colourability is a very weak invariant because it partitions all knots into just 2 groups according to whether they are 3-colourable or not. The invariant becomes stronger when adding all, *n*-colourability and number of *n*-colourings for all prime integer *n*, into one combined colouring invariant. For example, knot 9<sub>37</sub> has the combined colour invariant  $3^3, 5^2$  whereas knot  $9_{40}$  has the combined colour invariant  $3^2, 5^3$  showing that both diagrams represent different mathematical knots.

# Display

The poster shows diagrams of all 250 knots with maximally 10 crossings.

### Results

Although the invariance of knot colouring is known for many years, a colouring classification of knots is so far not available in databases about knots, like the KnotInfo database [4].

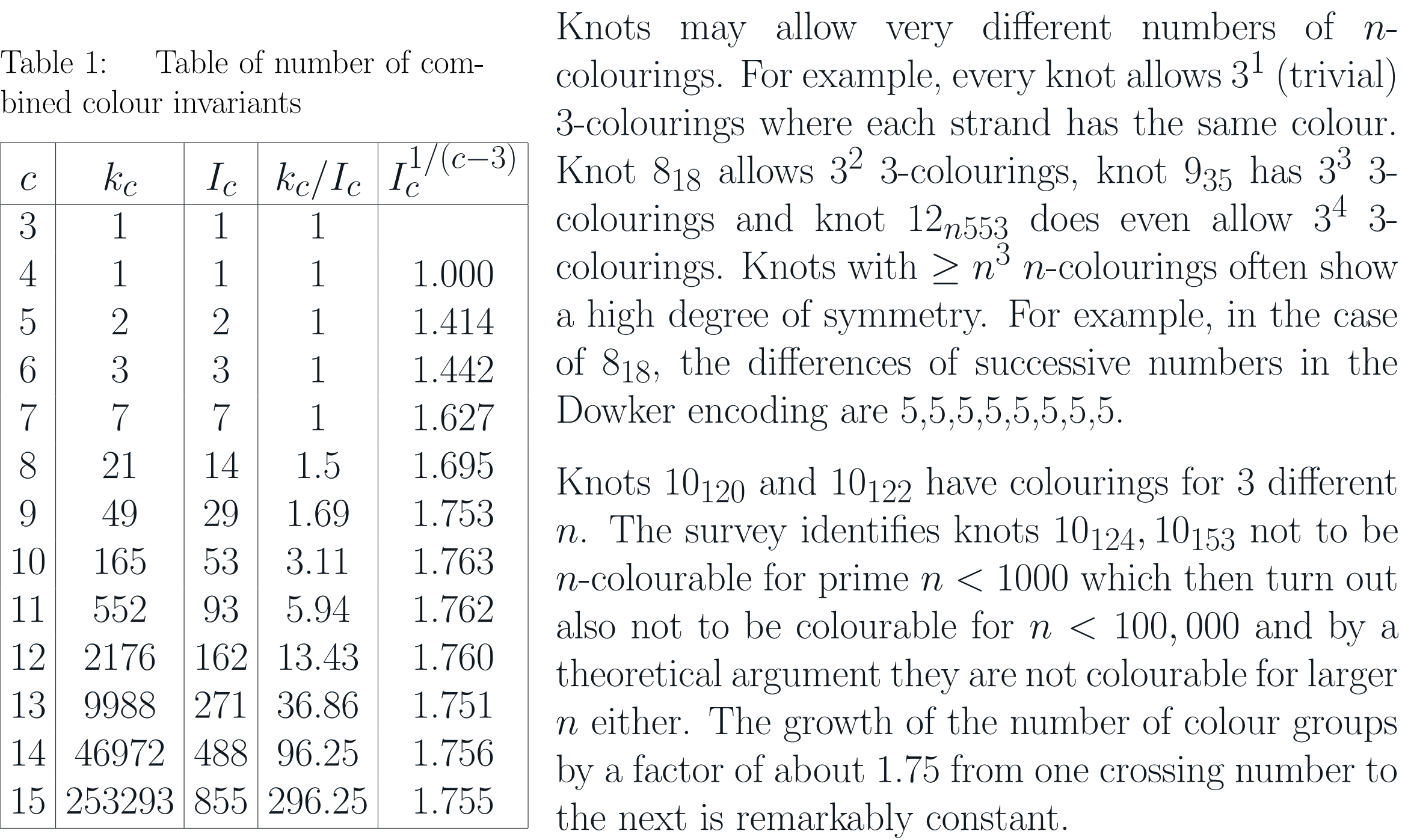

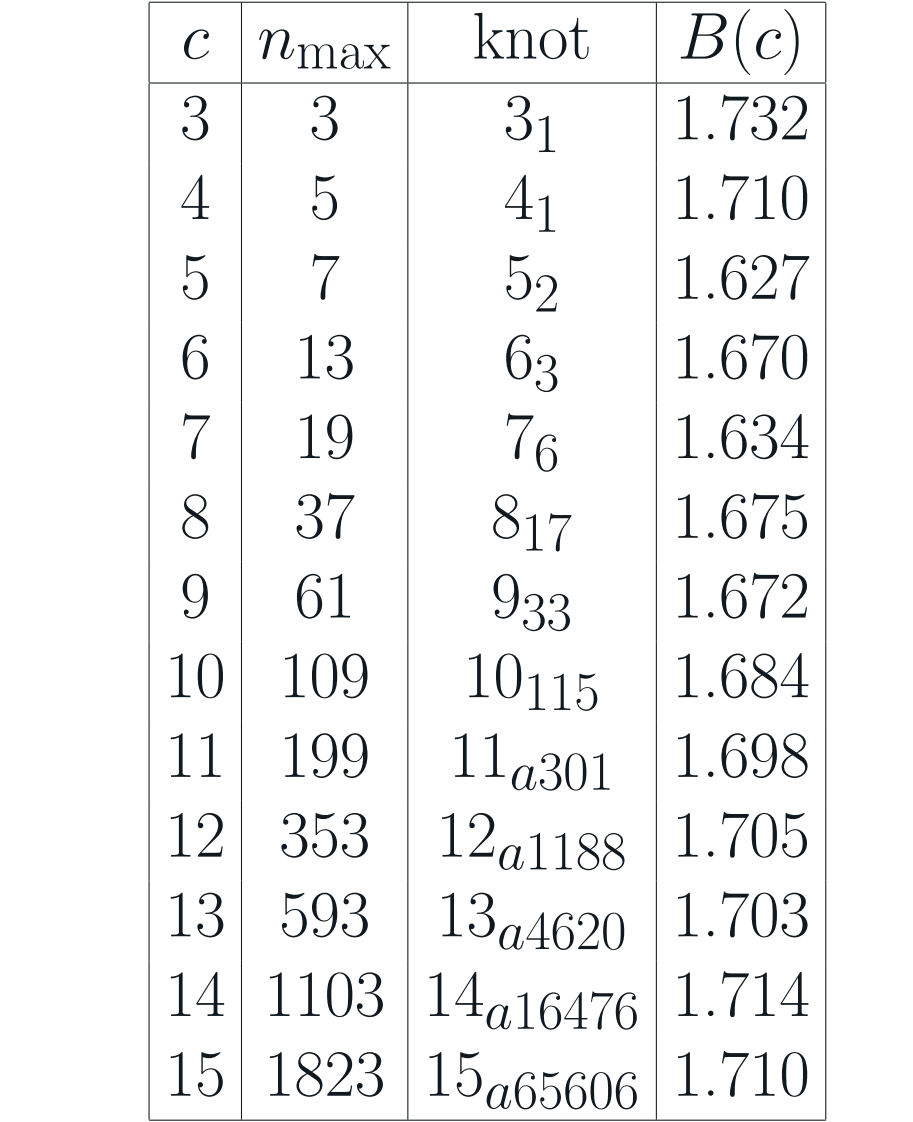

 $\lim_{\text{max}}^{1/(c-1)}$  An unexpected and very useful result is a simple approximate formula for the highest *n* value  $n_{\text{max}}$  that allows *n*-colourability in dependence of the crossing number c. It is  $n_{\text{max}}(c) \approx 1.7^{c-1}$ . The benefit of such a formula is to check *n*-colourability only for *n* up to  $n_{\text{max}}$  when  $n_{\text{max}}$  is exactly known and to check n up to  $n = 1.75^{c-1}$  for  $c > 15$  when we do not have the exact value of  $n_{\text{max}}$ . Here 1.75 instead of 1.7 adds safety.

In general the computer program is very fast. It determines all n-colourings for prime  $n < 1000$  for the first 250 knots on a single 3.7 GHz CPU computer in less than 3 sec and using  $n_{\text{max}}$  in  $\lt 1$  sec. For the first 313230 knots with up to 15 crossings the computation would take over a month on a single CPU. We parallelized the computation.

For single knots of same size computation times may vary widely. For example, for  $15<sub>n76000</sub>$  it takes 0.39 sec but for  $15<sub>a81645</sub>$  it takes 2:19 min so over 350 times longer. The speedups bring more when the maximal number of consecutive over- and underpasses in a knot is larger.

Examples of 3-colourable knots are  $3<sub>1</sub>$ ,  $6<sub>1</sub>$  and  $7<sub>4</sub>$ .

The complete colourability classification for knots with up to 15 crossings is available at [5]. The module used to perform the computations is part of a freely available interactive workbench for knots running under linux [6].

# References

[1] R. H. Fox, Metacyclic invariants of knots and links, Canadian Journal of Mathematics 22 (1970) 193–201.

[2] J. H. Przytycki, 3-coloring and other elementary invariants of knots. Banach Center Publications, Vol. 42, "Knot Theory", Warszawa, 1998, 275–295.

[3] D. Rolfsen, Table of Knots and Links. Appendix C in Knots and Links. Wilmington, DE: Publish or Perish Press, pp. 280-287, 1976.

[4] J. C. Cha and C. Livingston, KnotInfo: Table of Knot Invariants, [http://www.](http://www.indiana.edu/~knotinfo) [indiana.edu/~knotinfo](http://www.indiana.edu/~knotinfo)

[5] "Colour Classification of Knots with Crossing Number up to 15" , [https://](https://cariboutests.com/qi/knots/colour3-15.txt) [cariboutests.com/qi/knots/colour3-15.txt](https://cariboutests.com/qi/knots/colour3-15.txt)

[6] T. Wolf, "A Knot Workbench" , [https://cariboutests.com/games/knots/](https://cariboutests.com/games/knots/AsciiKnots.tar.gz) [AsciiKnots.tar.gz](https://cariboutests.com/games/knots/AsciiKnots.tar.gz)

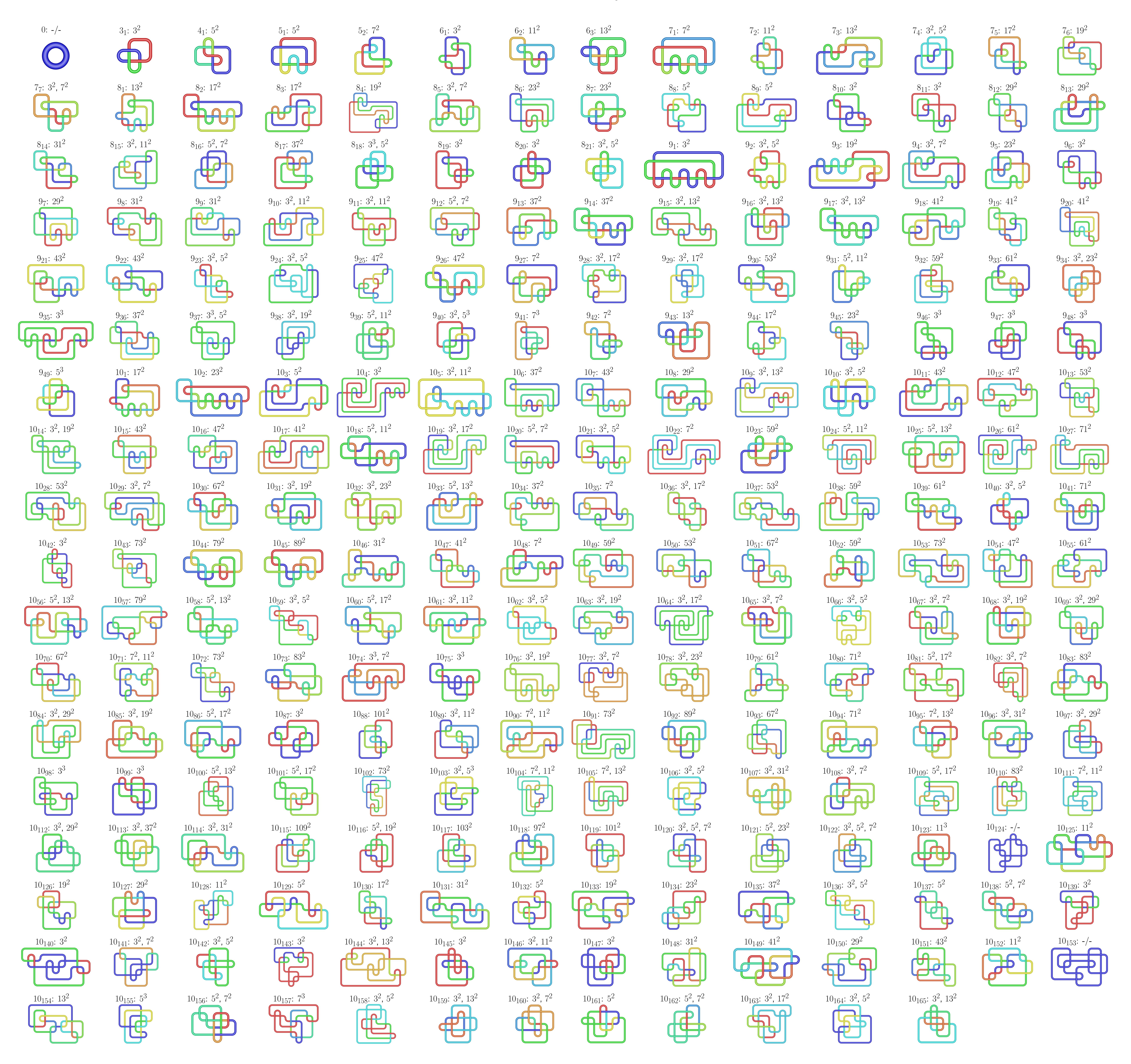